# **DAFTAR DISTRIBUSI FREKUENSI DAN GRAFIK**

KANIA EVITA DEWI, S.Pd., M.Si

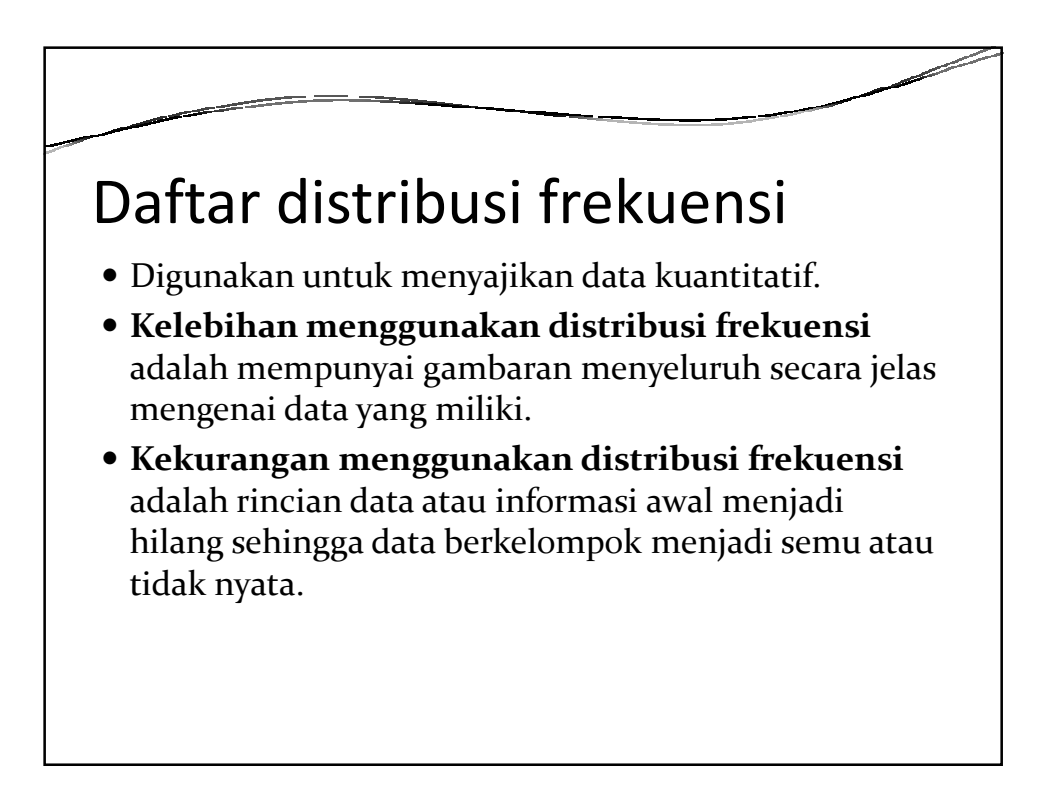

#### Unsur-unsur dalam daftar distribusi frekuensi

- Kelas interval
- Batas bawah dan batas atas kelas.
- Ujung kelas : Untuk diskrit: ujung kelas = batas bawah Untuk kontinu : (batas bawah kelas [i+1]-batas atas kelas[i])/2
- Panjang kelas : batas bawah kelas [i+1]-batas bawah kelas [i]. Panjang kelas **dalam 1 tabel tidak harus sama,boleh berbeda**
- Kelas tertutup: memiliki batas bawah dan batas atas
- Kelas terbuka: hanya memiliki batas bawah saja atau batas atas saja
- $\bullet$  Nilai tengah kelas = (batas bawah + batas atas)/2
- Frekuensi : bilangan yang menyatakan jumlah dari suatu kategori

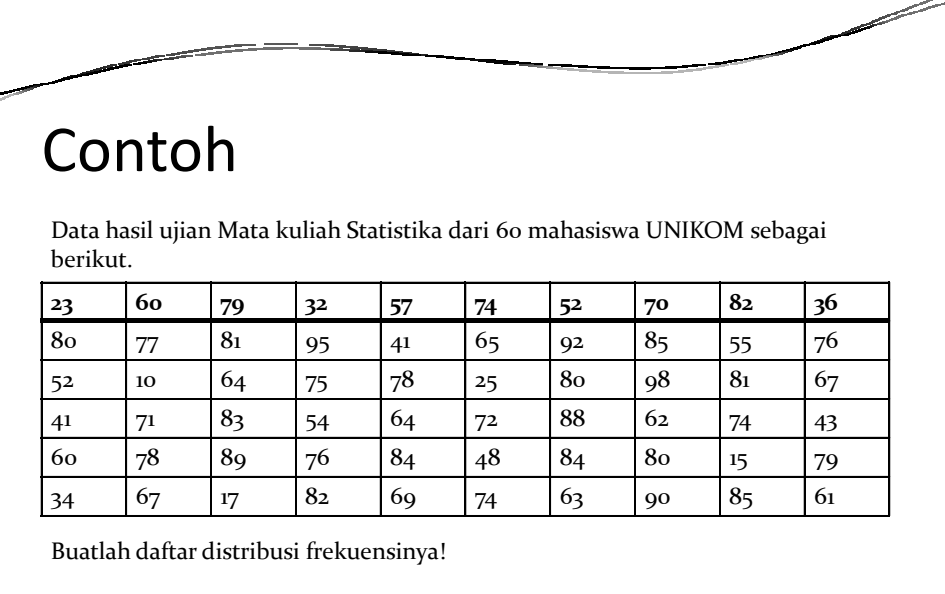

# Langkah-langkah mengerjakan

- Nilai terkecil = 10 dan nilai terbesar = 98
- Rentang = nilai terbesar nilai terkecil = 88
- Banyak kelas = 1 + 3.3 log 60 = 6.87 ≈ 6
- Panjang kelas =  $88/6$  = 14.67  $\approx 15$
- Pilih batas bawah kelas pertama = 10

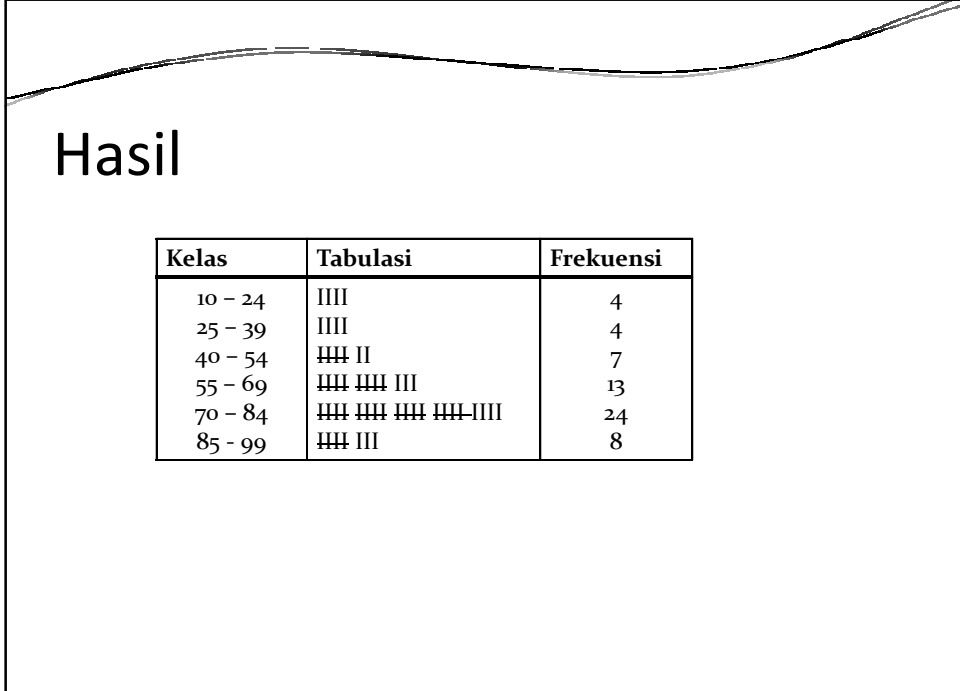

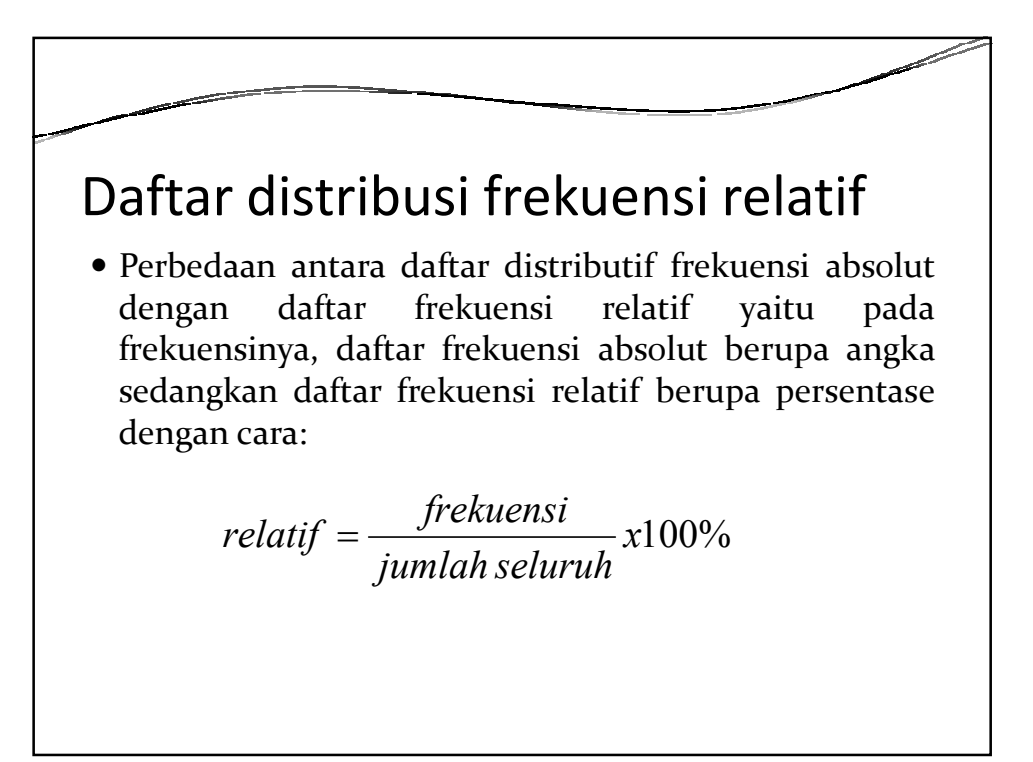

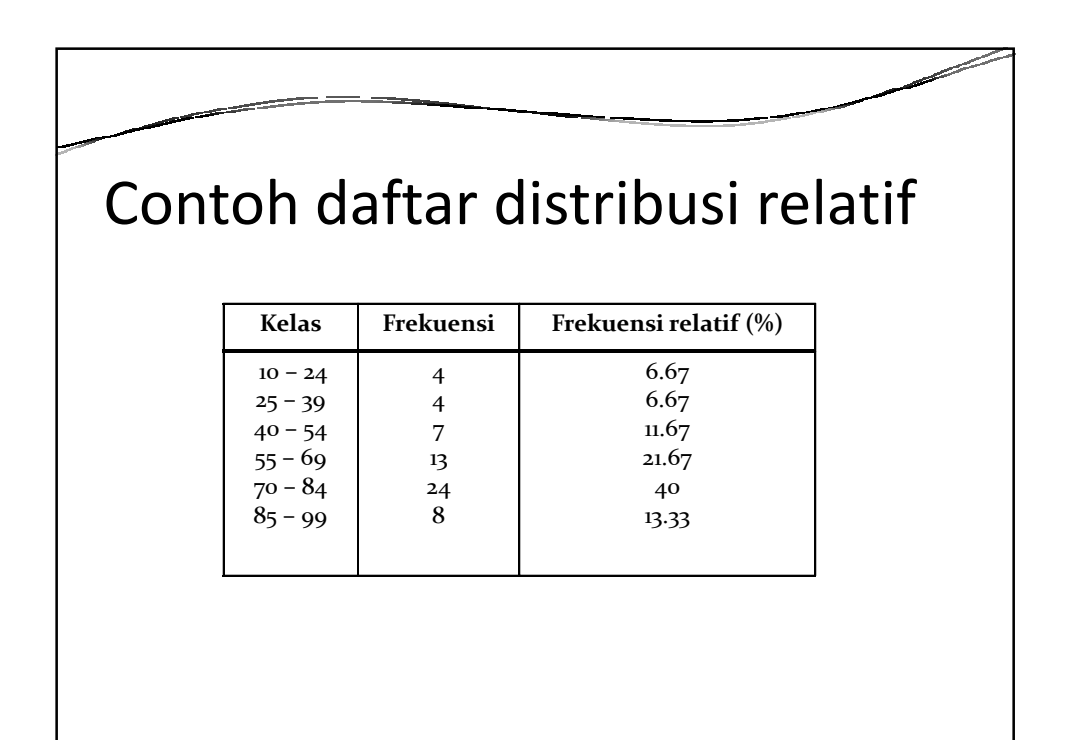

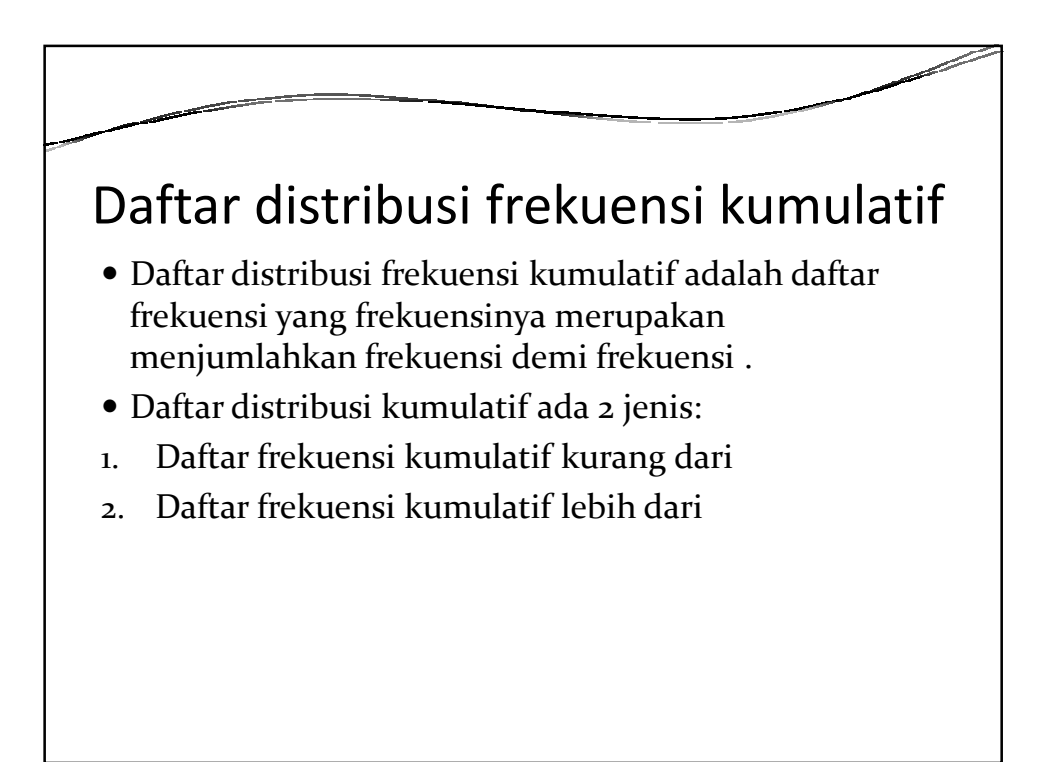

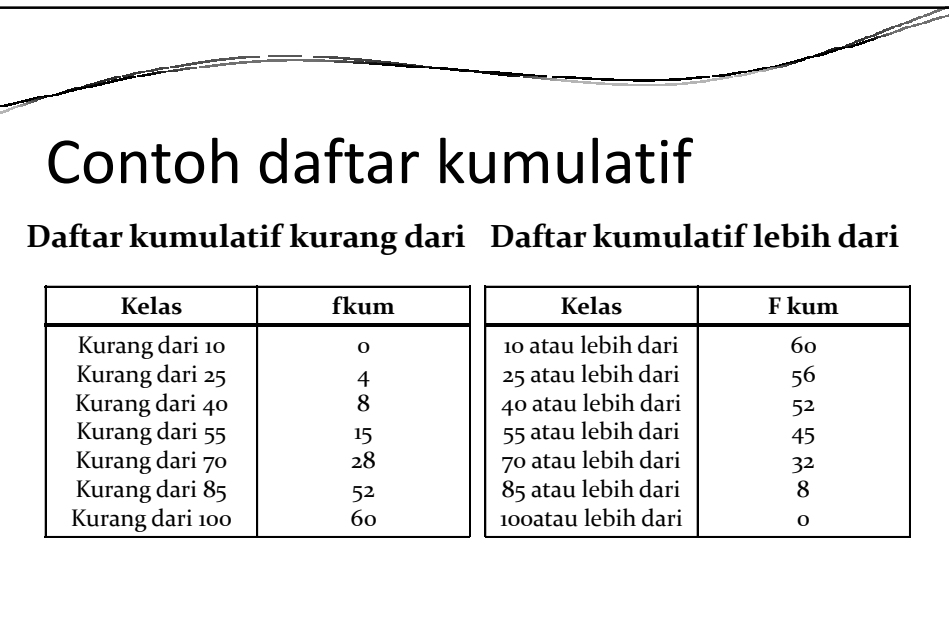

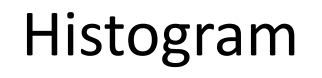

- **Histogram** adalah suatu diagram berbentuk batang yang ujung-ujung kelas intervalnya dipakai sebagai sumbu mendatar dan frekuensi sebagai sumbu tegak.
- Langkah-langkah:
- 1. Tentukan setiap ujung bawah kelas
- 2. Tambahkan 1 kelas
- 3. Buat diagram batang untuk tiap kelas

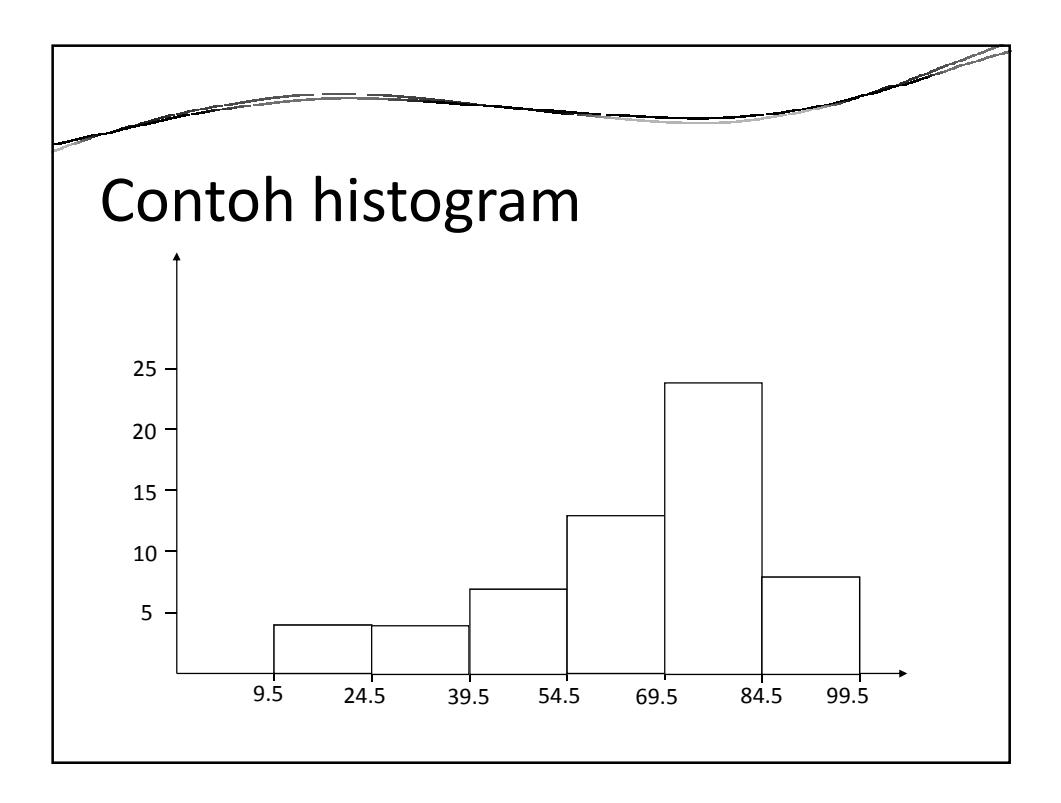

### Poligon

- **Poligon frekuensi** adalah diagram garis yang diperoleh dari menghubungkan nilai tengah-nilai tengah kelas dari puncak histogram dan ditambah garis yang menghubungkan nilai tengah dari puncak batang histogram pertama dan terakhir dengan nilai tengah kelas yang paling ujung di kiri dan di kanan yang frekuensi kelasnya sama dengan nol.
- Langkah-langkah
- 1. Cari nilai tengah untuk setiap kelas
- 2. Tambah 1 nilai tengah diawal dan diakhir

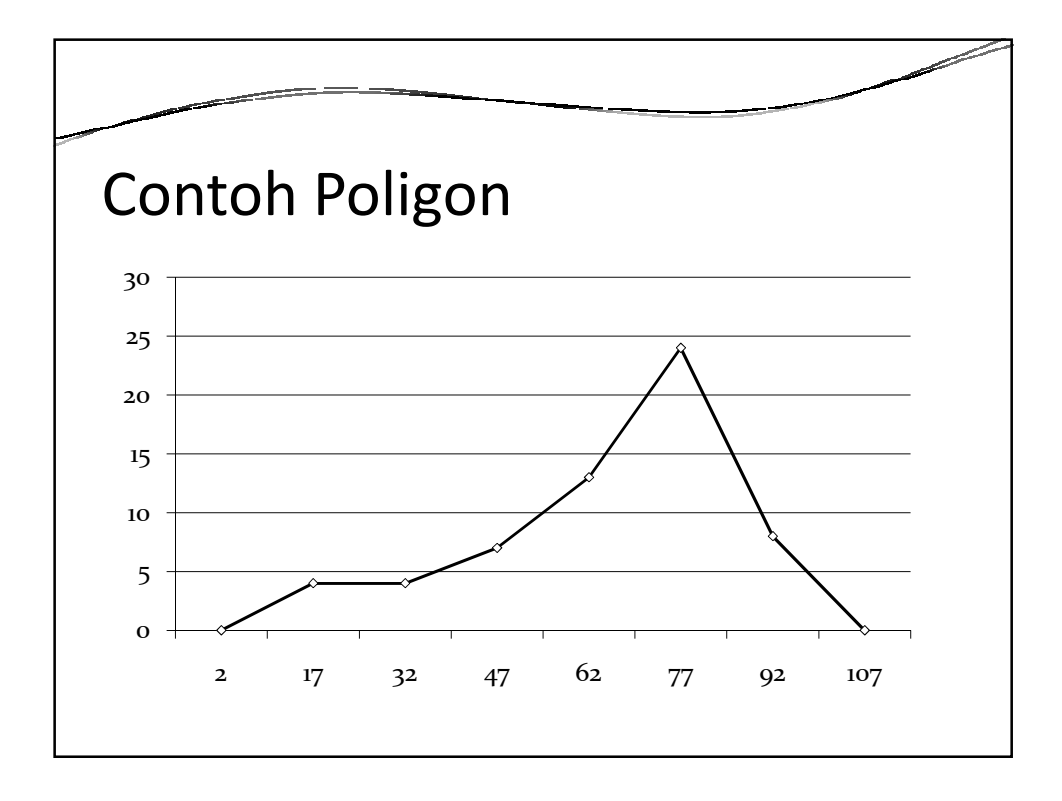

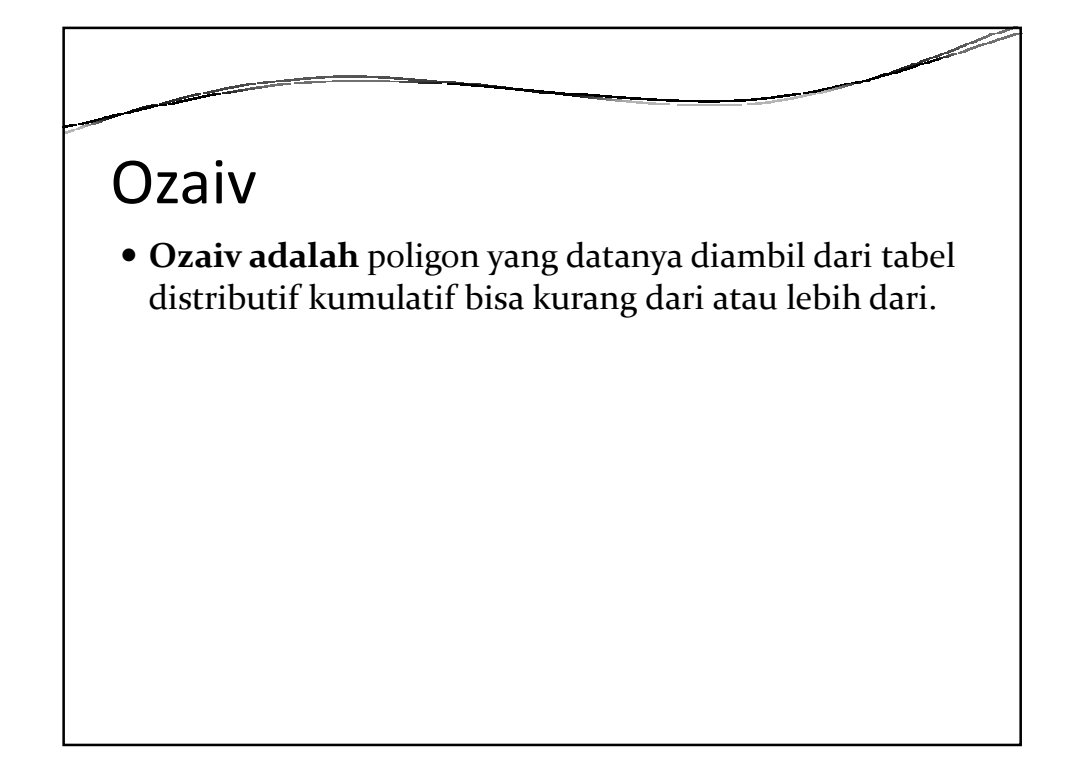

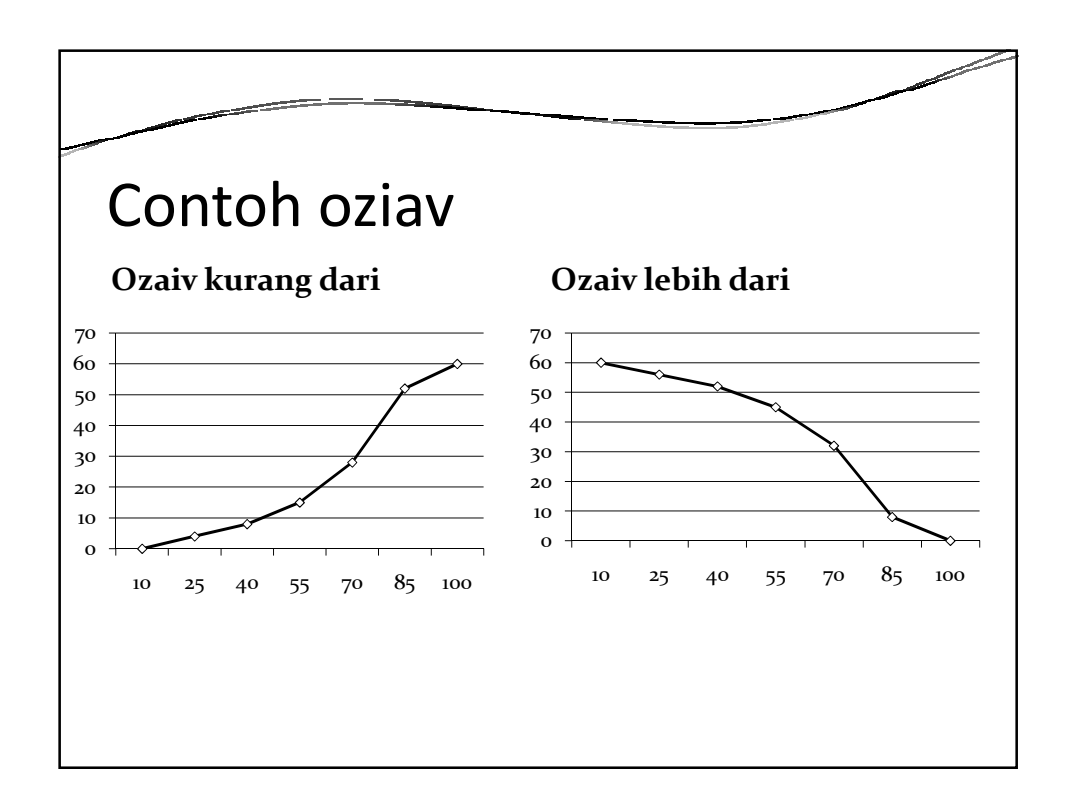

### Model Populasi

- **Model Populasi**, Jika polygon frekuensi didekati oleh sebuah lengkungan halus yang bentuknya secocok mungkin dengan polygon frekuensi dengan kurva frekuensi
- Ada beberapa jenis model populasi
- 1. Normal
- 2. Simetris
- 3. J
- 4. U
- 5. Positif atau Negatif

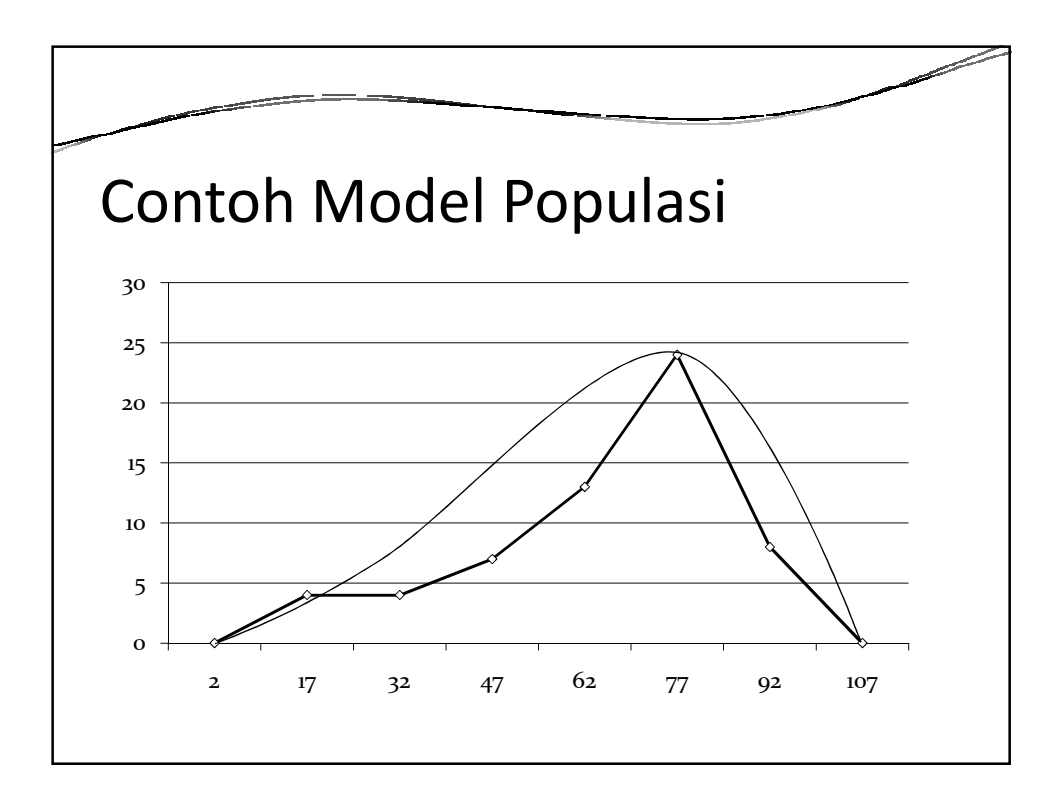

# Latihan Soal

Data berikut merupakan daya tahan sampai mati, diukur sampai sepersepuluh menit terdekat, dari sampel acak 60 lalat yang telah disemprot dengan bahan kimia baru dalam suatu percobaan di laboratorium

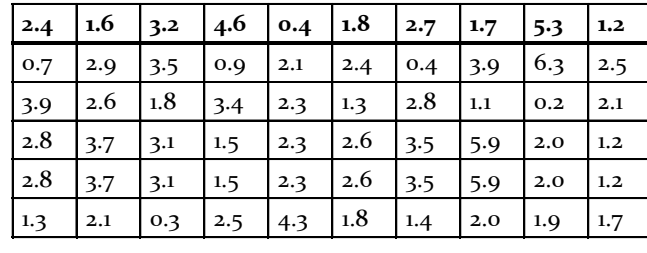

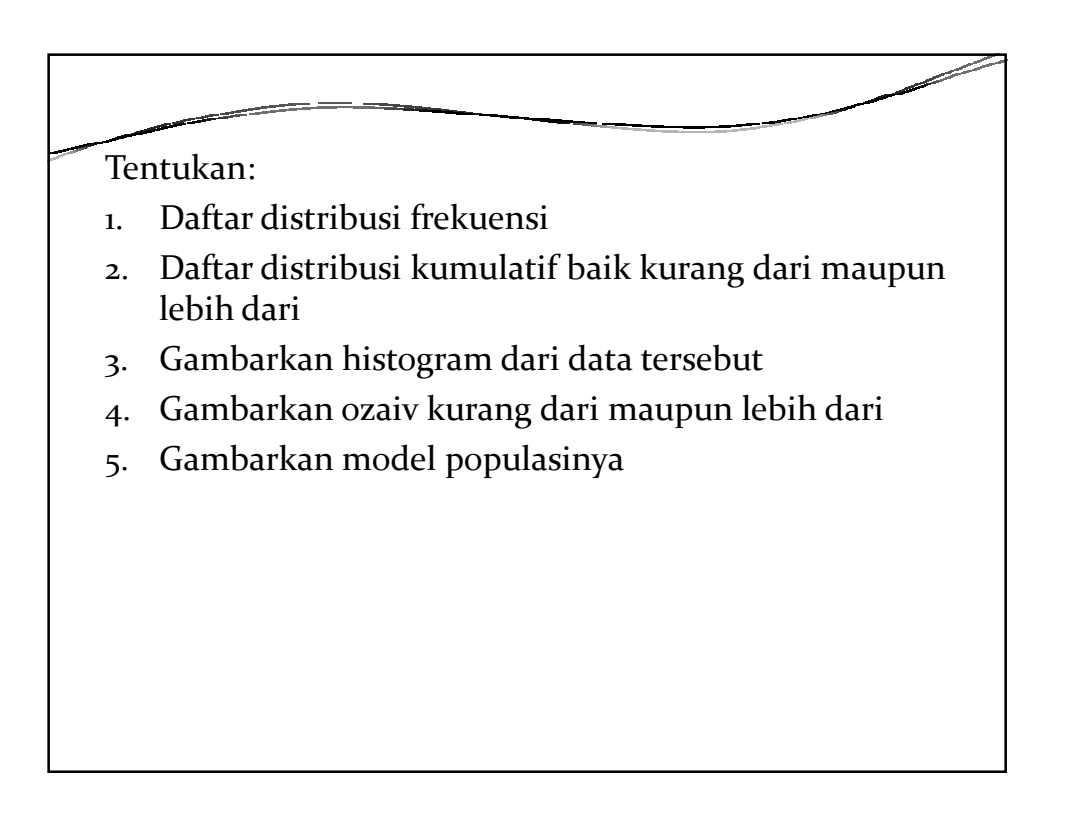